كيفية إعطاء المعلمين صلاحية رصد المهارات والدرجات (ابتدائي)

بعد ربط العلاقات التدريسية في الجدول المدرسي في نظام نور

المرحلة الابتدائية

صلاحيات إدخال المهارات ......

السماح للمعلمين .......

المهارات

الشؤون التعليمية المهارات

الإختبارات

المعادلات (معادلة شهادة طالب)

طلاحيات إدخال المهارات / الدرجات للمعلمين

قائمة المعارف والمهارات التي لم يتقنها الطالب

 $nT = 11.11$  at  $1n$ 

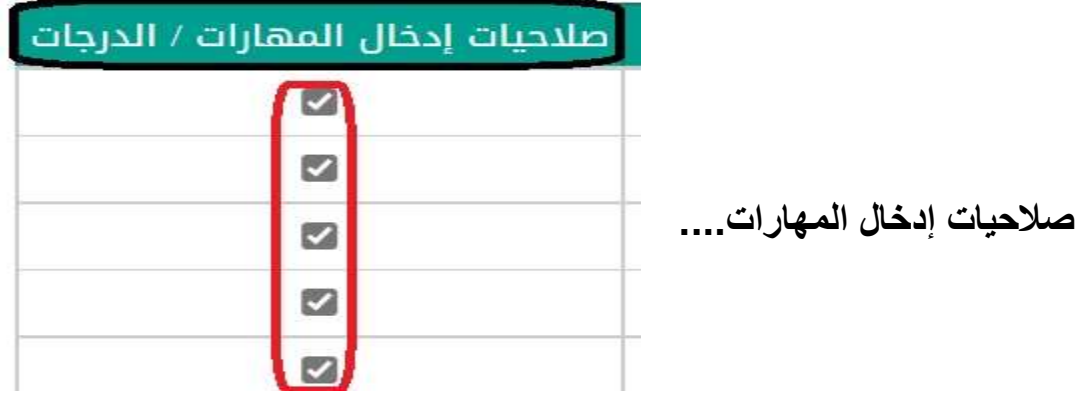

حفظ

تحياتي / عبدالرحمن علي السويل